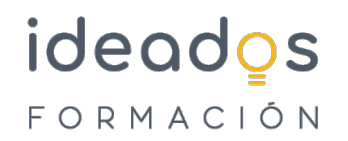

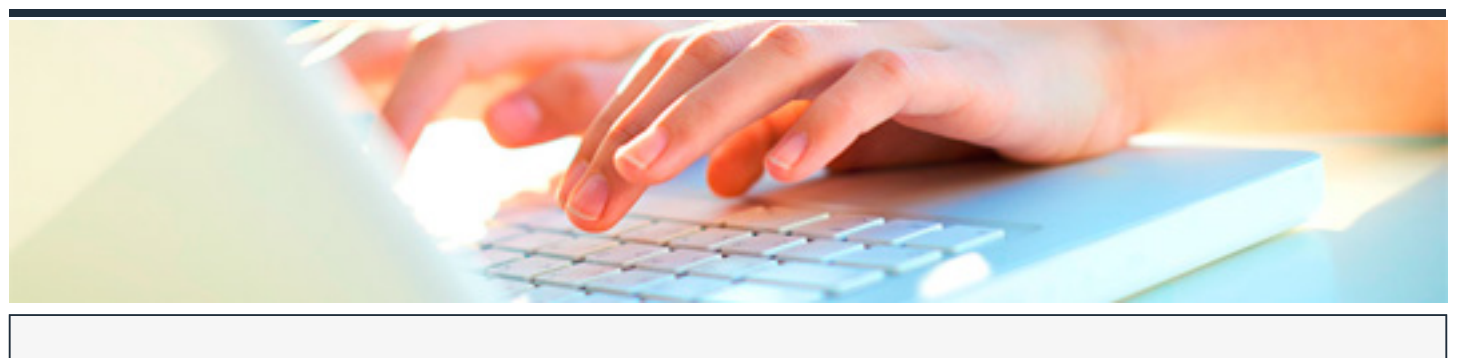

### **MICROSOFT VISUAL BASIC**

DURACIÓN: 70 horas CRÉDITOS ECTS: 0

### **OBJETIVOS**

Desarrollar aplicaciones utilizando la tecnología de programación Microsoft .NET. El lenguaje utilizado es Visual Basic 2008, cuyas particularidades se estudian en la primera parte del curso. Después el curso se centra en la construcción de aplicaciones Windows y, finalmente, se estudia en profundidad el acceso a bases de datos utilizando la tecnología ADO .NET.

#### **PROGRAMA CONTENIDOS**

### **1. EL LENGUAJE VISUAL BASIC 2008**

- 1.1. Entorno Integrado de Desarrollo (IDE).
- 1.2. Fundamentos de programación (I).
- 1.3. Fundamentos de programación (II).
- 1.4. Arrays y estructuras de control.
- 1.5. Procedimientos.
- 1.6. Pensar en objetos (I).
- 1.7. Pensar en objetos (II).

## ideados FORMACIÓN

- 1.8. Herencia.
- 1.9. Interfaces y espacios de nombres.
- 1.10. Aspectos avanzados de los arrays.
- 1.11. Tipos de datos como clases y la clase String.
- 1.12. Colecciones.
- 1.13. Colecciones genéricas.

### **2. WINDOWS FORMS**

- 2.1. Introducción
- 2.2. Formularios.
- 2.3. Trabajar con menús.
- 2.4. Barras de herramientas y de estado.
- 2.5. Cuadros de diálogo.
- 2.6. Controles básicos (I).
- 2.7. Controles básicos (II).
- 2.8. Características gráficas (I).
- 2.9. Características gráficas (II).
- 2.10. Características gráficas (III).
- 2.11. Eventos de ratón y teclado.
- 2.12. Aplicaciones MDI.
- 2.13. Excepciones.
- 2.14. Introducción a Windows Presentation Foundation.

# ideados FORMACIÓN

### **3. ADO .NET**

- 3.1. Bases de datos.
- 3.2. El lenguaje SQL.
- 3.3. Introducción a ADO .NET.
- 3.4. Proveedor de datos.
- 3.5. El objeto DataSet.
- 3.6. Programar el DataSet.
- 3.7. Acceso a datos con Visual Studio (I).
- 3.8. Acceso a datos con Visual Studio (II).
- 3.9. Escenarios de enlace de datos (I).
- 3.10. Escenarios de enlace de datos (II).
- 3.11. Escenarios de enlace de datos (III).
- 3.12. Escribir código independiente de la base de datos.